**Министерство образования и науки Самарской области. Государственное бюджетное общеобразовательное учреждение Самарской области средняя школа № 1 «Образовательный центр» имени Героя Советского Союза В.И. Фокина с. Большая Глушица муниципального района Большеглушицкий Самарской области. Структурное подразделение государственного бюджетного общеобразовательного учреждения Самарской области средней школы № 1 «Образовательный центр» имени Героя Советского Союза В.И. Фокина с. Большая Глушица муниципального района Большеглушицкий Самарской области «Дом детского творчества», реализующее дополнительные общеобразовательные общеразвивающие программы**

# **СОГЛАСОВАНО УТВЕРЖДЕНО**

**с. Большая Глушица О.М. Орехова**

**Начальник СП «Дом детского и. о. директора ГБОУ СОШ № 1 «ОЦ» творчества» ГБОУ СОШ № 1 «ОЦ» им. В.И. Фокина с. Большая Глушица О.А. Соколова**

> **Программа принята на основании решения методического совета Протокол № 1 от 31.07.2023**

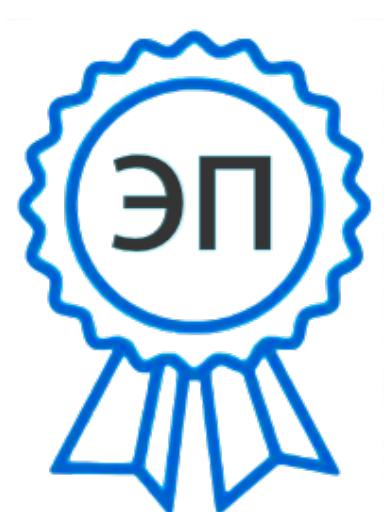

 $C=RU, O=$ "ГБОУ СОШ  $N<sup>o</sup>1$ ""ОЦ"" им. В.И.Фокина с. Большая Глушица", CN=И.о. директора школы Соколова Ольга Александровна, E=shool1\_bgl@samara.edu.r u 00c0213d575efc3575 2023.08.08 12:31:22+04'00'

**Дополнительная общеобразовательная общеразвивающая программа «Инфознайка» направленность – техническая возраст 9-17 лет срок реализации – 1 год**

> **Разработчик: Р.Ж.Айтасов - педагог дополнительного образования высшей квалификационной категории**

**с. Большая Глушица. 2023г.**

#### **Краткая аннотация**

По программе «Инфознайка» могут обучаться школьники, которые в доступной форме получат навыки работы на компьютере. Программа разработана с учѐтом особенностей второй ступени общего образования, а также возрастных и психологических особенностей учащихся.

Изучение информационных технологий является неотъемлемой частью современного общего образования и направлено на формирование у подрастающего поколения нового целостного миропонимания и информационного мировоззрения, понимания компьютера как современного средства обработки информации.

Содержание программы направлено на воспитание интереса познания нового, развитию наблюдательности, умения анализировать, догадываться, рассуждать,доказывать, умения решать учебную задачу творчески. Содержание может быть использовано для показа учащимся возможностей применения тех знаний и умений, которыми они овладевают на занятиях.

Направление деятельности –техническое.

**Актуальность, педагогическая целесообразность.** Изменения, происходящие в обществе, предъявляют новые требования к образованию. Введение новых Федеральных государственных образовательных стандартов в общее среднее образование требует нового подхода и в дополнительном образовании детей в соответствии с Федеральным законом Российской Федерации от 29 декабря 2012 г. № 273-ФЗ «Об образовании в Российской Федерации» (Глава 10. Дополнительное образование). Нормативная база программы ориентирована на такие документы, как:

1. Указ Президента Российской Федерации «О национальных целях развития Российской Федерации на период до 2030 года;

2. Концепция развития дополнительного образования до 2030 года (утверждена распоряжением Правительства РФ от 31.03.2022 № 678-р);

3. Распоряжение Правительства РФ от 31 марта 2022 г. N 678-р «Об утверждении Концепции развития дополнительного образования детей до 2030 г. и плана мероприятий по ее реализации»;

4. Стратегия развития воспитания в Российской Федерации на период до 2025 года, утвержденная распоряжением Правительства РФ от 29 мая 2015 г. № 996- р.

5. План мероприятий по реализации в 2021-2025 годах Стратегии развития воспитания в Российской Федерации на период до 2025 года (утвержден распоряжением Правительства Российской Федерации от 12.11.2020 № 2945-р);

6. Приказ министерства образования и науки Самарской области от 20.08.2019 г. № 262 од «Об утверждении Правил персонифицированного финансирования дополнительного образования детей в Самарской области на основе сертификат персонифицированного финансирования дополнительного образования детей, обучающихся по дополнительным общеобразовательным программам»;

7. Приказ Министерства образования и науки Российской Федерации от 23.08.2017 № 816 «Об утверждении Порядка применения организациями, осуществляющими образовательную деятельность, электронного обучения, дистанционных образовательных технологий при реализации образовательных программ»;

8. Постановление Главного государственного санитарного врача Российской Федерации от 28.09.2020 г. № 41 «Об утверждении СанПиН 2.4.3648-20 «Санитарно-эпидемиологические требования к организациям воспитания и обучения, отдыха и оздоровления детей и молодежи»;

9. Приказ Министерства просвещения РФ от 27 июля 2022 г. № 629 «Об утверждении Порядка организации и осуществления образовательной деятельности по дополнительным общеобразовательным программам».

10. Приказ Министерства просвещения РФ от 3 сентября 2019 г. № 467 «Об утверждении Целевой модели развития региональных систем дополнительного образования детей».

11. Приказ Министерства Просвещения Российской Федерации от 30.09.2020 № 533 «О внесении изменений в порядок организации и осуществления образовательной деятельности по дополнительным общеобразовательным программам, утвержденный приказом Министерства Просвещения Российской Федерации от 09.11.2018 № 196».

12 . Стратегия социально-экономического развития Самарской области на период до 2030 года (утверждена распоряжением Правительства Самарской области от 12.07.2017 № 441).

В условиях интенсификации процессов информатизации общества и образования при формировании универсальных учебных действий, наряду с традиционными методиками, целесообразно широкое использование цифровых инструментов и возможностей современной информационно-образовательной среды. Ориентировка школьников в информационных и коммуникативных технологиях (ИКТ) и формирование способности их грамотно применять (ИКТ-компетентность) являются одними из важных элементов формирования универсальных учебных действий

**Новизна** образовательной программы заключается в блочно-модульном строении и использование целостного подхода изучения информационных технологий с элементами творчества, а также повышение интереса к другим предметам школьного курса.

**Целью** программы является формирование у учащихся навыков информационноучебной деятельности на базе средств ИКТ для решения познавательных задач и развития познавательных, интеллектуальных и творческих способностей учащихся.

Для достижения поставленной цели в процессе изучения информатики и ИКТ необходимо решить следующие **задачи:**

*Обучающие:*

- Познакомить учащихся с основными компонентами устройства компьютера и принципами работы в текстовом и графическом редакторах.

- Сформировать элементарные навыки работы в текстовом и графическом редакторах. *Развивающие:*

- Развивать познавательный интерес младших школьников.

- Развивать творческое воображение, математическое и образное мышление учащихся.

- Развивать умение работать с компьютерными программами и дополнительными источниками информации.

*Воспитывающие:*

- Воспитывать интерес к занятиям информатикой.
- Воспитывать культуру общения между учащимися.
- Формировать культуру безопасного труда при работе за компьютером.

Программа ориентирована на обучение детей 9-17 лет. Объѐм программы - 108 часов. Режим занятий - 2 раза в неделю по 1 и 2 академическим часам, при наполняемости - 15 учащихсяв группе.

На занятиях используются как классические для педагогики формы и методы работы, так инетрадиционные.

# **Формы проведения занятий:**

- $\bullet$  игра;
- исследование;
- творческий практикум;
- соревнование;
- презентация проекта.

#### **Методы обучения***,* **в основе которых лежит способ организации занятия:**

- словесный (устное изложение, беседа, рассказ);
- наглядный (показ видео и мультимедийных материалов, иллюстраций, наблюдение, показ (выполнение) педагогом, работа по образцу);
- практический (выполнение работ по инструкционным картам, схемам).

#### **Методы, в основе которых лежит уровень деятельности детей:**

 объяснительно-иллюстративный – дети воспринимают и усваивают готовую информацию;

 репродуктивный – учащиеся воспроизводят полученные знания и освоенные способы деятельности;

 частично-поисковый – участие детей в коллективном поиске, решение поставленной задачи совместно с педагогом;

исследовательский – самостоятельная творческая работа учащихся.

# **Методы, в основе которых лежит форма организации деятельности о б учающихся на занятиях:**

- фронтальный одновременная работа со всеми учащимися;
	- индивидуально-фронтальный чередование индивидуальных и фронтальных формработы;
- групповой организация работы в группах;
- индивидуальный индивидуальное выполнение заданий, решение проблем.

#### **Планируемые результаты**

# **Требования к уровню достижений обучающихся**

# *Учащиеся должны знать:*

- назначение основных элементов окна графического редактора;
- приемы создания и редактирования изображения;
- основные элементы текста;
- приемы редактирования и форматирования текста;
- технологию вставки различных объектов;
- технологию работы с таблицами и колонками;
- правила создания анимации и требования к её оформлению;
- иметь простейшие представления о формальных исполнителях;
- основные алгоритмические структуры, операторы графики языка алгоритмизации;
- о требованиях к организации компьютерного рабочего места, соблюдать требования безопасности и гигиены в работе со средствами ИКТ.

### *Учащиеся должны уметь:*

- включать и выключать компьютер;
- запускать приложения, сохранять результат работы на диске, открывать необходимый документ;
- вводить с клавиатуры, редактировать и форматировать текст;
- работать с таблицами любой сложности;
- создавать изображения, редактировать в текстовом процессоре WORD;
- создавать и редактировать рисунок в растровом редакторе;
- работать с слоями изображения;
- создавать анимацию средствами графического редактора GIMP;
- создавать и демонстрировать мультимедиа презентации;
- работать в среде языка алгоритмизации;
- создавать программы, выводящие на экран заданные изображения

#### **Личностные и метапредметные результаты освоения программы «Инфознайка»**

- Сформулированные цели реализуются через достижение образовательных результатов. Эти результаты структурированы по ключевым задачам общего образования, отражающим индивидуальные, общественные и государственные потребности, и включают в себя предметные, метапредметные и личностные результаты.
- Особенность информатики заключается в том, что многие предметные знания и способы деятельности (включая использование средств ИКТ) имеют значимость для других предметных областей и формируются при их изучении.

 Образовательные результаты сформулированы в деятельностной форме, это служит основой разработки контрольных измерительных материалов кружка «Инфознайка» по информатике.

#### **Личностные результаты:**

• формирование ответственного отношения к учению, готовности и способности обучающихся к саморазвитию и самообразованию на основе мотивации к обучению и познанию;

• формирование целостного мировоззрения, соответствующего современному уровню развития науки и общественной практики;

• развитие осознанного и ответственного отношения к собственным поступкам;

• формирование коммуникативной компетентности в процессе образовательной, учебноисследовательской, творческой и других видов деятельности.

# **В сфере развития познавательных универсальных учебных действий приоритетное внимание уделяется:**

• практическому освоению обучающимися основ проектно-исследовательской деятельности;

• развитию стратегий смыслового чтения и работе с информацией;

• практическому освоению методов познания, используемых в различных областях знания и сферах культуры, соответствующего им инструментария и понятийного аппарата, регулярному обращению в учебном процессе к использованию общеучебных умений, знаковосимволических средств, широкого спектра логических действий и операций.

При изучении внеурочного кружка «Инфознайка» обучающиеся усовершенствуют приобретенные на первой ступени навыки работы с информацией и пополнят их. Они смогут работать с текстами, графикой, преобразовывать и интерпретировать содержащуюся в них информацию, в том числе:

• систематизировать, сопоставлять, анализировать, обобщать и интерпретировать информацию, содержащуюся в готовых информационных объектах;

• выделять главную и избыточную информацию, выполнять смысловое свертывание выделенных фактов, мыслей; представлять информацию в сжатой словесной форме и в наглядно-символической форме;

• заполнять и дополнять таблицы, схемы, тексты, изображения.

#### **Обучающиеся научатся:**

• основам реализации проектно-исследовательской деятельности;

• проводить наблюдение и эксперимент под руководством учителя;

• осуществлять расширенный поиск информации с использованием ресурсов библиотек и Интернета;

• создавать и преобразовывать модели и схемы для решения задач;

• осуществлять выбор наиболее эффективных способов решения задач в зависимости от конкретных условий;

• давать определение понятиям;

• устанавливать причинно-следственные связи;

• осуществлять логическую операцию установления родовидовых отношений, ограничение понятия;

• обобщать понятия — осуществлять логическую операцию перехода от видовых признаков к родовому понятию, от понятия с меньшим объемом к понятию с большим объемом;

• осуществлять сравнение, сериацию и классификацию, самостоятельно выбирая основания и критерии для указанных логических операций;

• строить логическое рассуждение, включающее установление причинно-следственных связей;

• объяснять явления, процессы, связи и отношения, выявляемые в ходе исследования;

• основам ознакомительного, изучающего, усваивающего и поискового чтения;

• структурировать тексты, включая умение выделять главное и второстепенное, главную идею текста, выстраивать последовательность описываемых событий;

• работать с метафорами — понимать переносный смысл выражений, понимать и употреблять обороты речи, построенные на скрытом уподоблении, образном сближении слов.

#### **Обучающиеся получат возможность научиться:**

• ставить проблему, аргументировать е. актуальность;

• самостоятельно проводить исследование на основе применения методов наблюдения и эксперимента;

• выдвигать гипотезы о связях и закономерностях событий, процессов, объектов;

• организовывать исследование с целью проверки гипотез;

• делать умозаключения (индуктивное и по аналогии) и выводы на основе аргументации.

# **Формирование ИКТ-компетентности обучающихся**

#### **Обучающиеся научатся:**

• подключать устройства ИКТ к электрическим и информационным сетям, использовать аккумуляторы;

• соединять устройства ИКТ (блоки компьютера, устройства сетей, принтер, проектор, сканер, измерительные устройства и т. д.) с использованием проводных и беспроводных технологий;

• правильно включать и выключать устройства ИКТ, входить в операционную систему и завершать работу с ней, выполнять базовые действия с экранными объектами (перемещение курсора, выделение, прямое перемещение, запоминание и вырезание);

• осуществлять информационное подключение к локальной сети и глобальной сети Интернет;

• входить в информационную среду образовательного учреждения, в том числе через Интернет, размещать в информационной среде различные информационные объекты;

• выводить информацию на бумагу, правильно обращаться с расходными материалами;

• соблюдать требования техники безопасности, гигиены, эргономики и ресурсосбережения при работе с устройствами ИКТ, в частности учитывающие специфику работы с различными экранами;

• осуществлять фиксацию изображений и звуков в ходе процесса обсуждения, проведения эксперимента, природного процесса, фиксацию хода и результатов проектной деятельности;

• учитывать смысл и содержание деятельности при организации фиксации, выделять для фиксации отдельные элементы объектов и процессов, обеспечивать качество фиксации существенных элементов;

• выбирать технические средства ИКТ для фиксации изображений и звуков в соответствии с поставленной целью;

• проводить обработку цифровых фотографий с использованием возможностей специальных компьютерных инструментов, создавать презентации на основе цифровых фотографий;

• проводить обработку цифровых звукозаписей с использованием возможностей специальных компьютерных инструментов, проводить транскрибирование цифровых звукозаписей;

• осуществлять видеосъемку и проводить монтаж отснятого материала с использованием возможностей специальных компьютерных инструментов;

• организовывать сообщения в виде линейного или включающего ссылки представления для самостоятельного просмотра через браузер;

• работать с особыми видами сообщений: диаграммами (алгоритмические, концептуальные, классификационные, организационные, родства и др.), картами (географические, хронологические) и спутниковыми фотографиями, в том числе в системах глобального позиционирования;

• проводить деконструкцию сообщений, выделение в них структуры, элементов и фрагментов;

• использовать при восприятии сообщений внутренние и внешние ссылки;

• формулировать вопросы к сообщению, создавать краткое описание сообщения; цитировать фрагменты сообщения;

• избирательно относиться к информации в окружающем информационном пространстве, отказываться от потребления ненужной информации;

• создавать различные геометрические объекты с использованием возможностей специальных компьютерных инструментов;

• создавать цифровые продукты с использованием специализированных компьютерных программ.

#### **Обучающиеся получат возможность научиться:**

• осознавать и использовать в практической деятельности основные психологические особенности восприятия информации человеком;

• различать творческую и техническую фиксацию звуков и изображений;

• использовать возможности ИКТ в творческой деятельности, связанной с искусством.

• создавать мультипликационные фильмы.

Коммуникация и социальное взаимодействие

#### **Обучающиеся научатся:**

• осуществлять образовательное взаимодействие в информационном пространстве образовательного учреждения (получение и выполнение заданий, получение комментариев, совершенствование своей работы, формирование портфолио);

• соблюдать нормы информационной культуры, этики и права; с уважением относиться к частной информации и информационным правам других людей.

• формировать собственное информационное пространство: создавать системы папок и размещать в них нужные информационные источники, размещать информацию в Интернете.

• проектировать и организовывать свою индивидуальную и групповую деятельность, организовывать свое время с использованием ИКТ.

Обучающиеся получат возможность научиться:

• взаимодействовать с партнерами с использованием возможностей Интернета (игровое и театральное взаимодействие).

#### **Метапредметные результаты:**

• умение самостоятельно определять цели своего обучения, ставить и формулировать для себя новые задачи в учебе и познавательной деятельности, развивать мотивы и интересы своей познавательной деятельности;

• владение основами самоконтроля, самооценки, принятия решений и осуществления осознанного выбора в учебной и познавательной деятельности;

• умение определять понятия, создавать обобщения, устанавливать аналогии, классифицировать, самостоятельно выбирать основания и критерии для классификации, устанавливать причинно-следственные связи, строить логическое рассуждение, умозаключение (индуктивное, дедуктивное и по аналогии) и делать выводы;

• умение создавать, применять и преобразовывать знаки и символы, модели и схемы для решения учебных и познавательных задач;

• смысловое чтение;

• умение осознанно использовать речевые средства в соответствии с задачей коммуникации; владение устной и письменной речью;

• формирование и развитие компетентности в области использования информационнокоммуникационных технологий (далее ИКТ-компетенции).

# **Формы аттестации**

*Первичный контроль* - проводится в начале сентября. Цель – определение уровня подготовленности ребенка к занятиям (опрос, беседа)

*Текущий контроль* – проходит на каждом занятии. Педагог следит за правильностью

усвоения нового материала (беседа, опрос).

*Промежуточная диагностика* – проходит после изучения каждого раздела программы (практическое занятие).

*Итоговый контроль* – проводится в конце учебного года, для того, чтобы выявить уровень полученных знаний и умений, приобретенных в данном учебном году.

Формы отслеживания и фиксации образовательных результатов:

перечень готовых работ (проект, творческая работа);

журнал посещаемости

### **Оценочные материалы**

Мониторинг образовательных результатов по дополнительной общеобразовательной общеразвивающей программе «Инфознайка» осуществляется путем проведения первичного, промежуточного и итогового контроля. Для их проведения используются следующие оценочные материалы.

Учет знаний, умений и навыков проводится фиксацией индивидуальных результатов в журнале: участие детей в конкурсах, выставках, выполненные ими проектные и исследовательские работы. Промежуточная аттестация проходит после изучения основных тем учебного плана в форме опроса, конкурса, соревнования, ринга знаний и др. Педагог оценивает уровень теоретических знаний и качество выполнения практической работы каждого обучающегося. Итоговая аттестация проводится по завершению всей программы и проходит в форме защиты творческого проекта.

Для практических работ определяются следующие критерии оценок: 5 баллов выставляется, если обучающийся:

• полно раскрыл содержание материала в объеме, предусмотренном программой и учебником;

• изложил материал грамотным языком в определенной логической последовательности, точно используя математическую и специализированную терминологию и символику;

• правильно выполнил графическое изображение алгоритма и иные чертежи и графики, сопутствующие ответу;

• показал умение иллюстрировать теоретические положения конкретными примерами, применять их в новой ситуации при выполнении практического задания;

• продемонстрировал усвоение ранее изученных сопутствующих вопросов, сформированность и устойчивость используемых при ответе умений и навыков;

• отвечал самостоятельно без наводящих вопросов учителя.

4 балла выставляется, если ответ имеет один из недостатков:

• в изложении допущены небольшие пробелы, не исказившие логического и информационного содержания ответа;

• нет определенной логической последовательности, неточно используется математическая и специализированная терминология и символика;

• допущены один-два недочета при освещении основного содержания ответа, исправленные по замечанию учителя;

• допущены ошибка или более двух недочетов при освещении второстепенных вопросов или в выкладках, легко исправленные по замечанию или вопросу учителя.

3 балла выставляется, если:

• неполно или непоследовательно раскрыто содержание материала, но показано общее понимание вопроса, имелись затруднения или допущены ошибки в определении понятий, использовании терминологии, чертежах, блоксхем и выкладках, исправленные после нескольких наводящих вопросов учителя;

• ученик не справился с применением теории в новой ситуации при выполнении

практического задания, но выполнил задания обязательного уровня сложности по данной теме,

• при знании теоретического материала выявлена недостаточная сформированность основных умений и навыков.

2 балла выставляется, если:

• не раскрыто основное содержание учебного материала;

• обнаружено незнание или непонимание учеником большей или наиболее важной части учебного материала,

• допущены ошибки в определении понятий, при использовании терминологии, в чертежах, блок-схем и иных выкладках, которые не исправлены после нескольких наводящих вопросов учителя.

1 балл выставляется, если:

• ученик обнаружил полное незнание и непонимание изучаемого учебного материала или не смог ответить ни на один из поставленных вопросов по изучаемому материалу.

**Мониторинг результатов обучения обучающихся по программе «Инфознайка»**

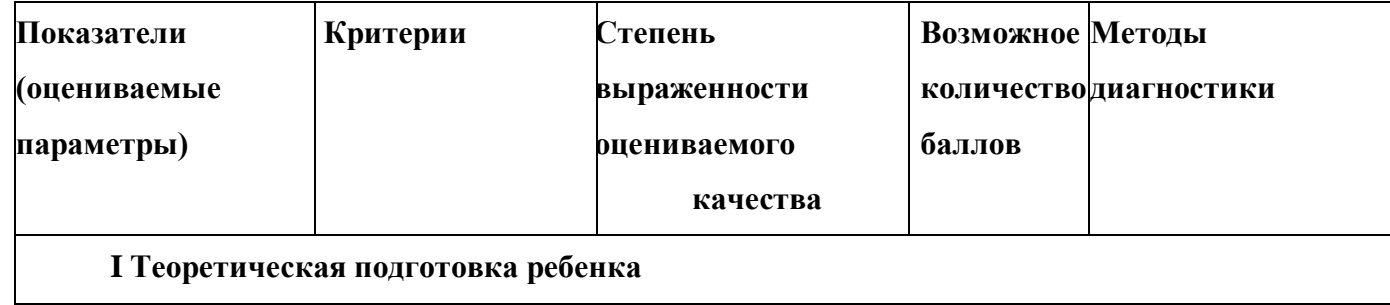

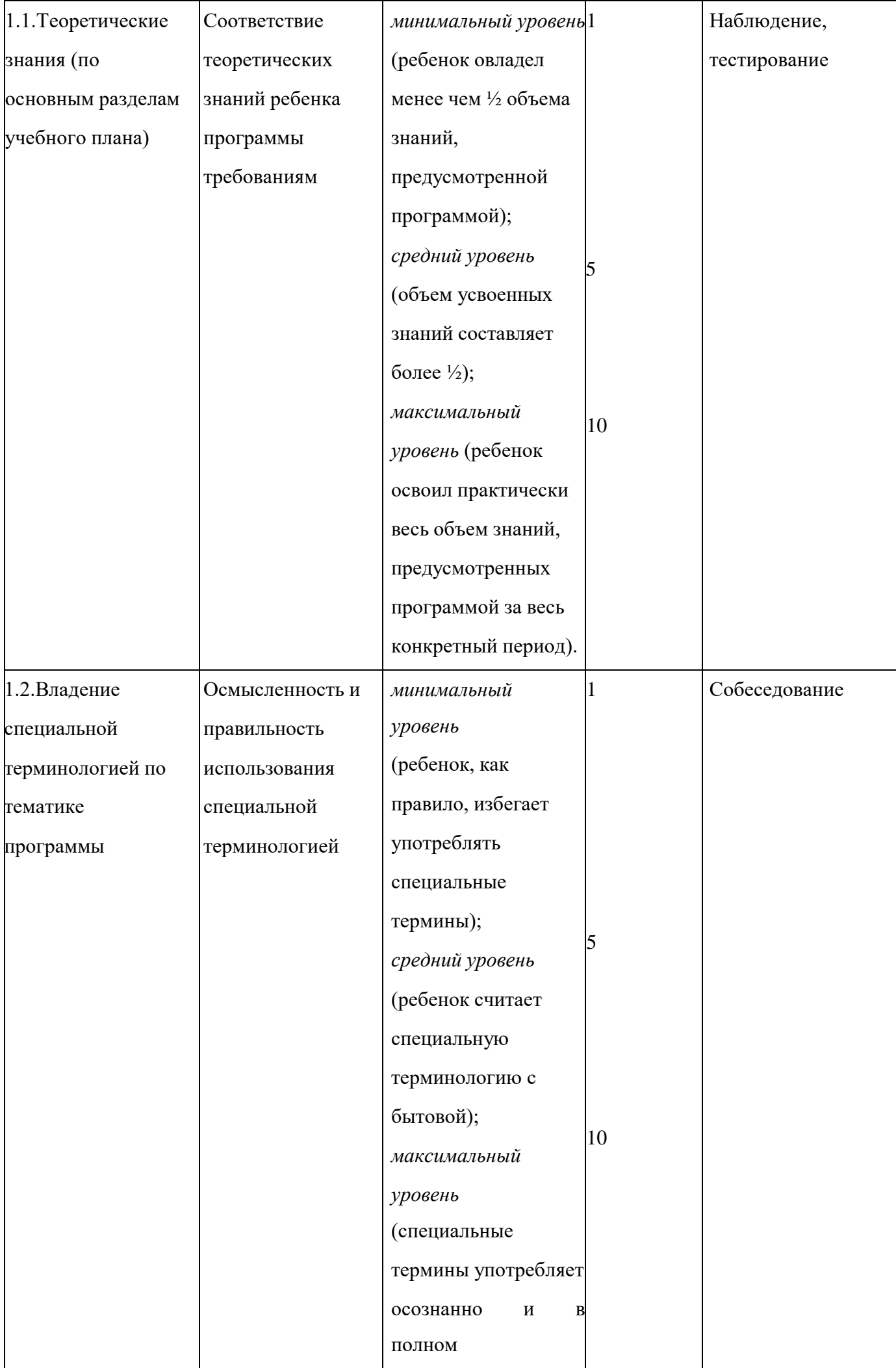

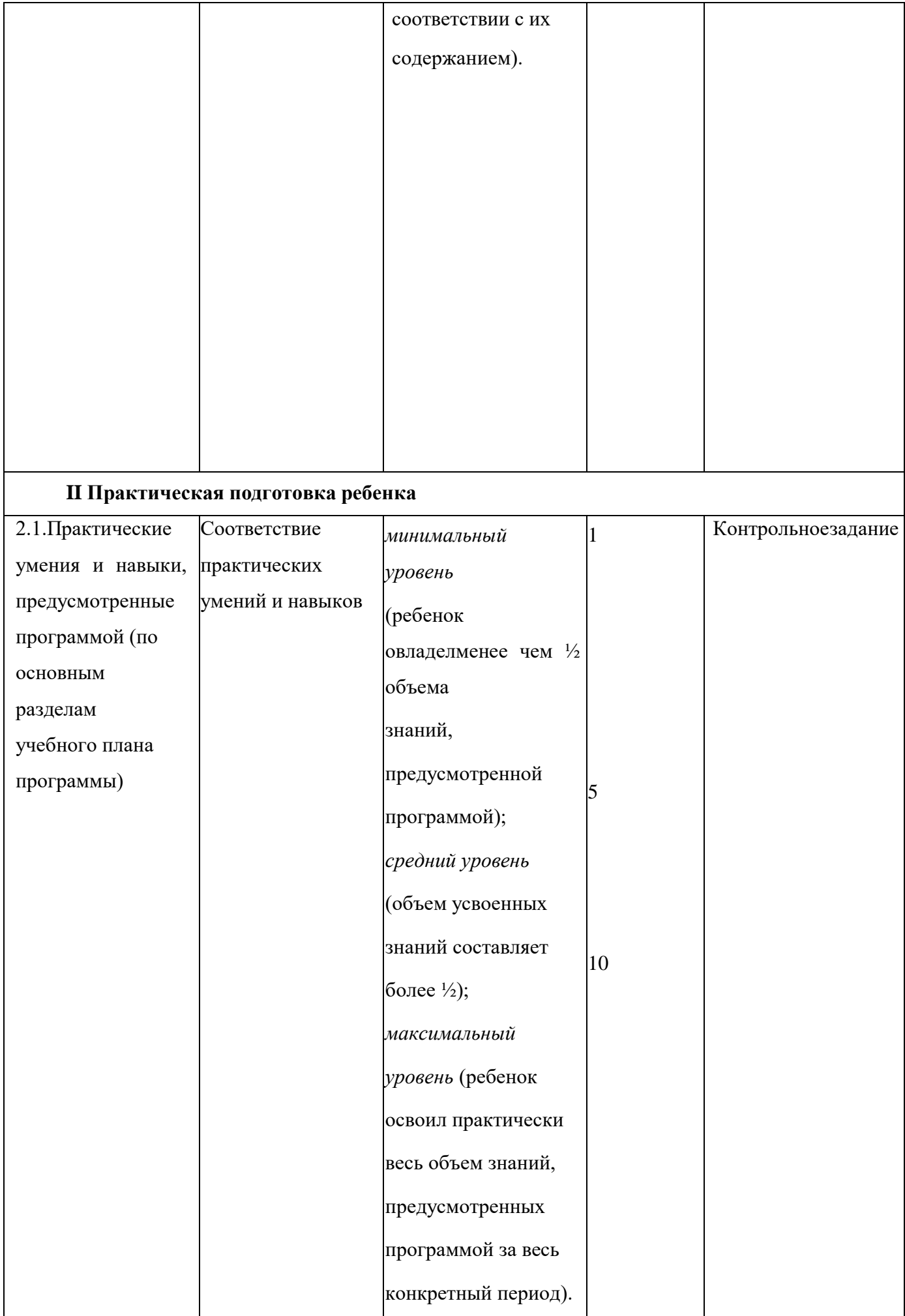

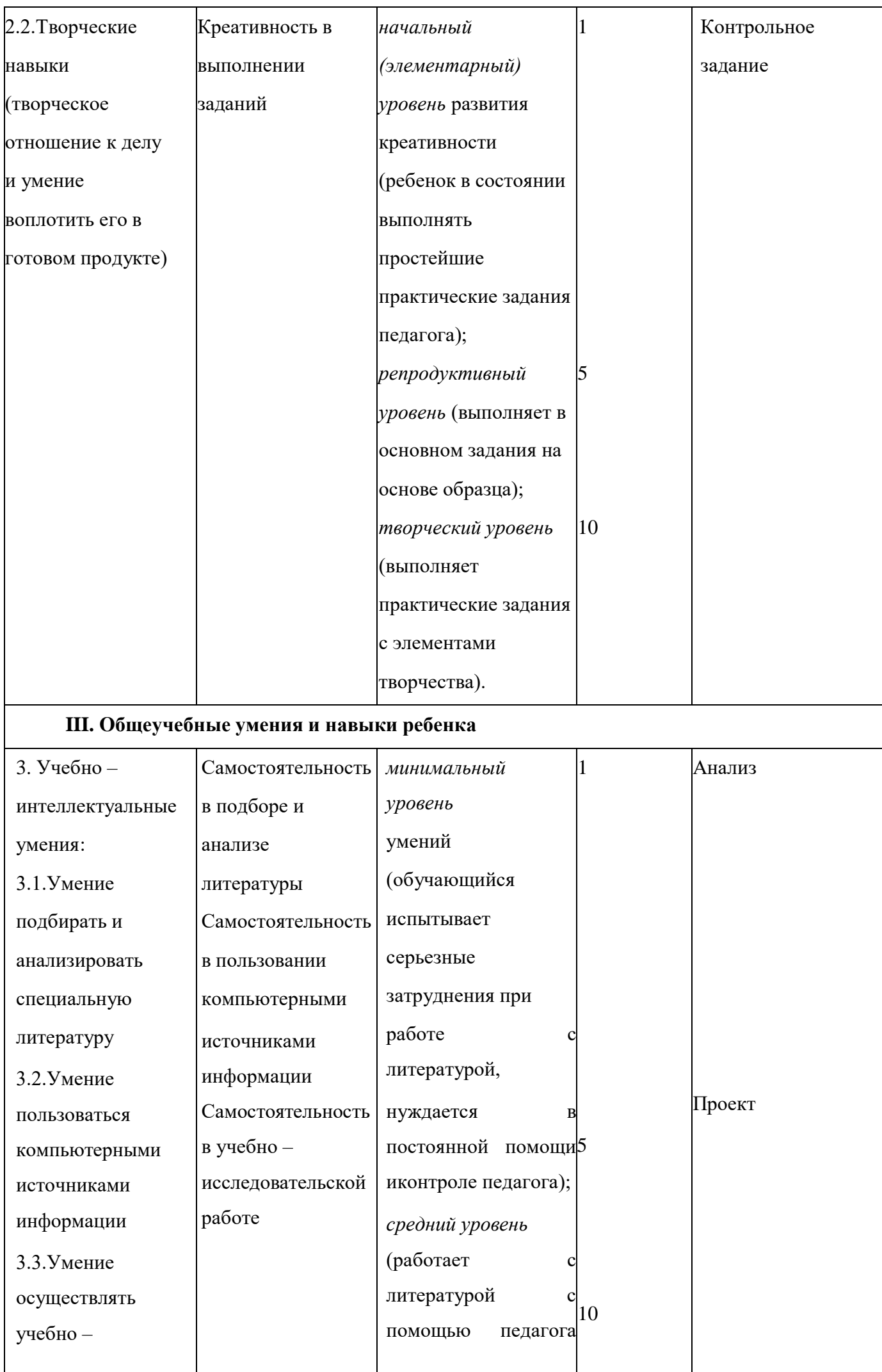

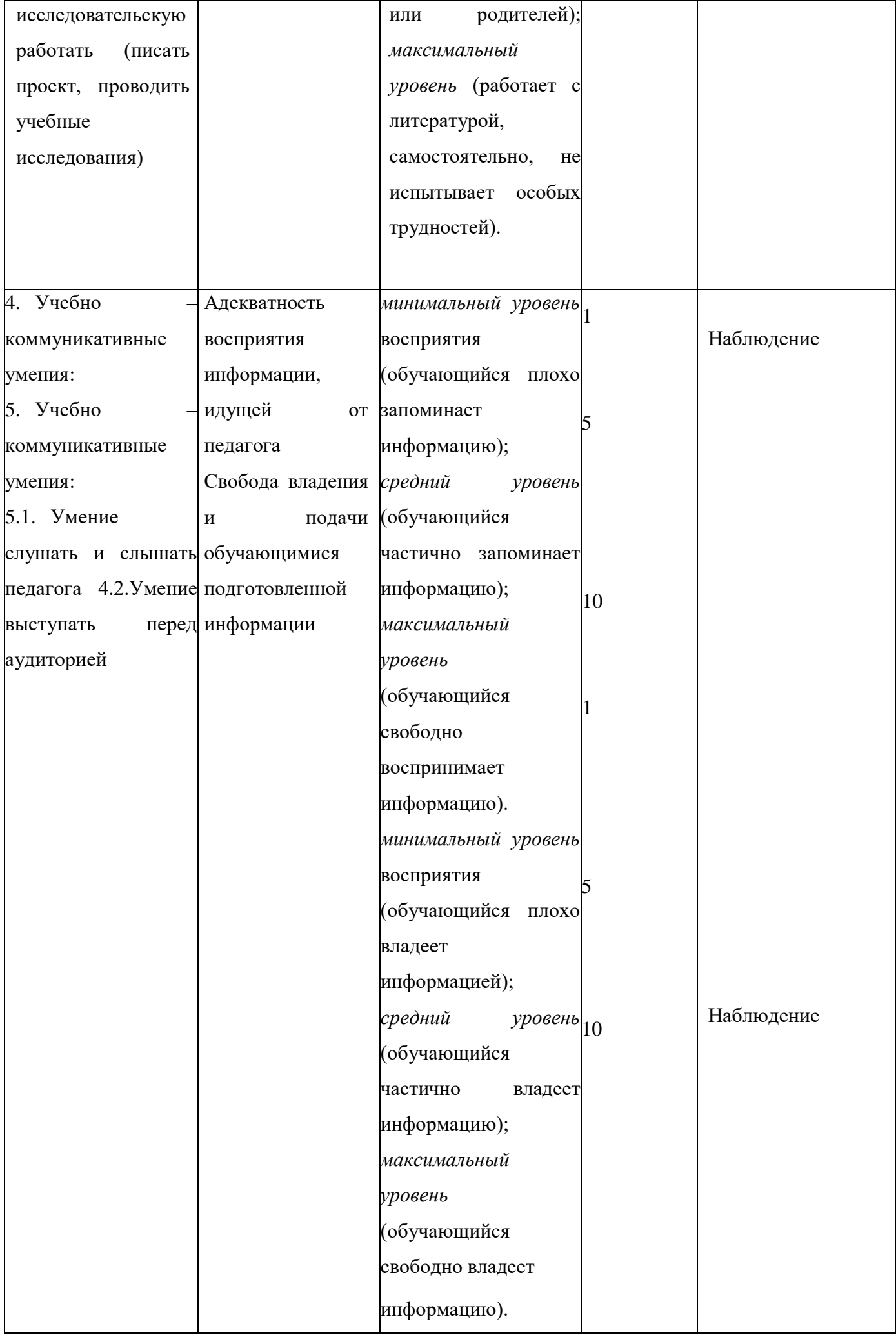

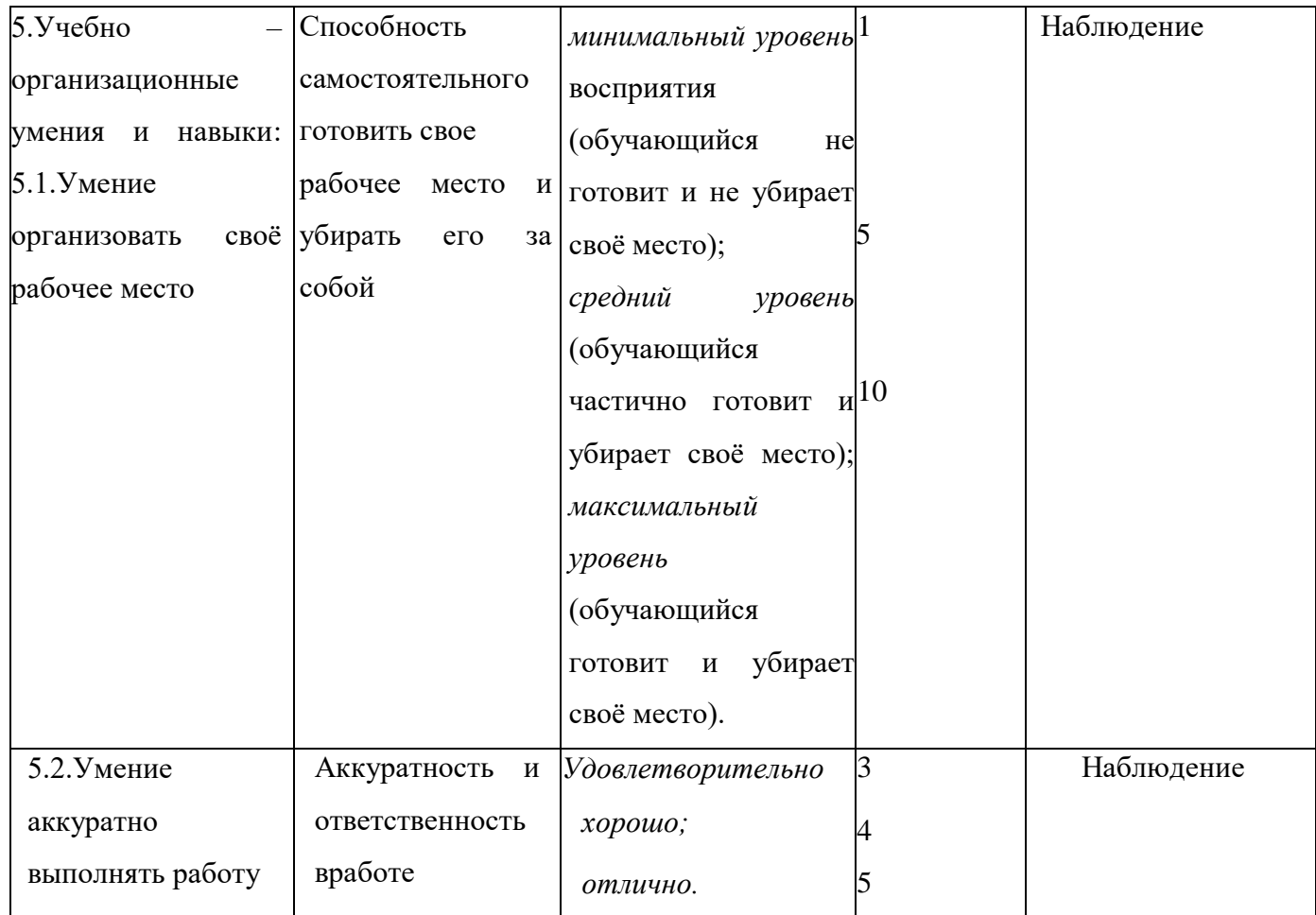

**Форма подведения итогов** - создание и защита проектов.

# **Дополнительная общеобразовательная программа «Инфознайка» состоит из 3**

# **модулей:**

- «Знакомство и работа в графических редакторах Paint и Gimp»;
- «Знакомство и работа в текстовом процессоре WORD»;
- «Знакомство и работа с программой создания презентаций Power Point».

Данная дополнительная общеобразовательная программа рассчитана на полную реализацию в течение одного года.

# **Учебный план ДОП «Инфознайка»**

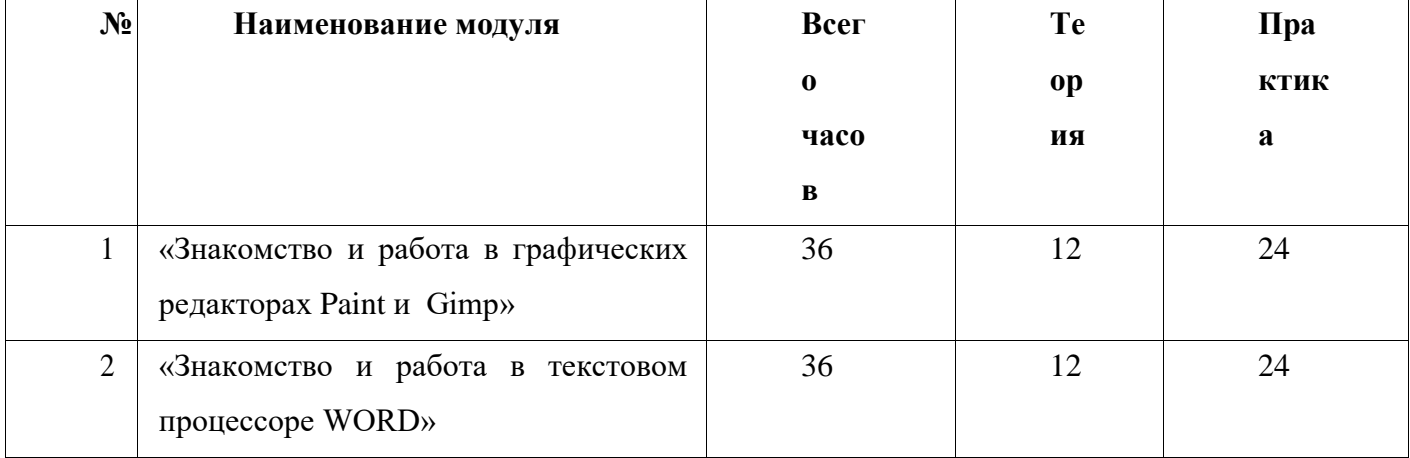

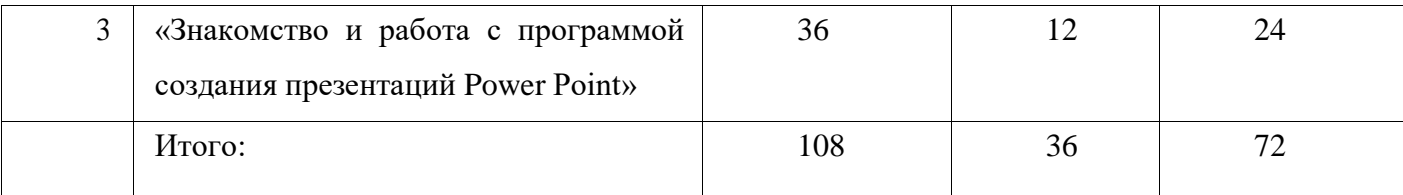

# **Учебно-тематический план программы «Инфознайка»**

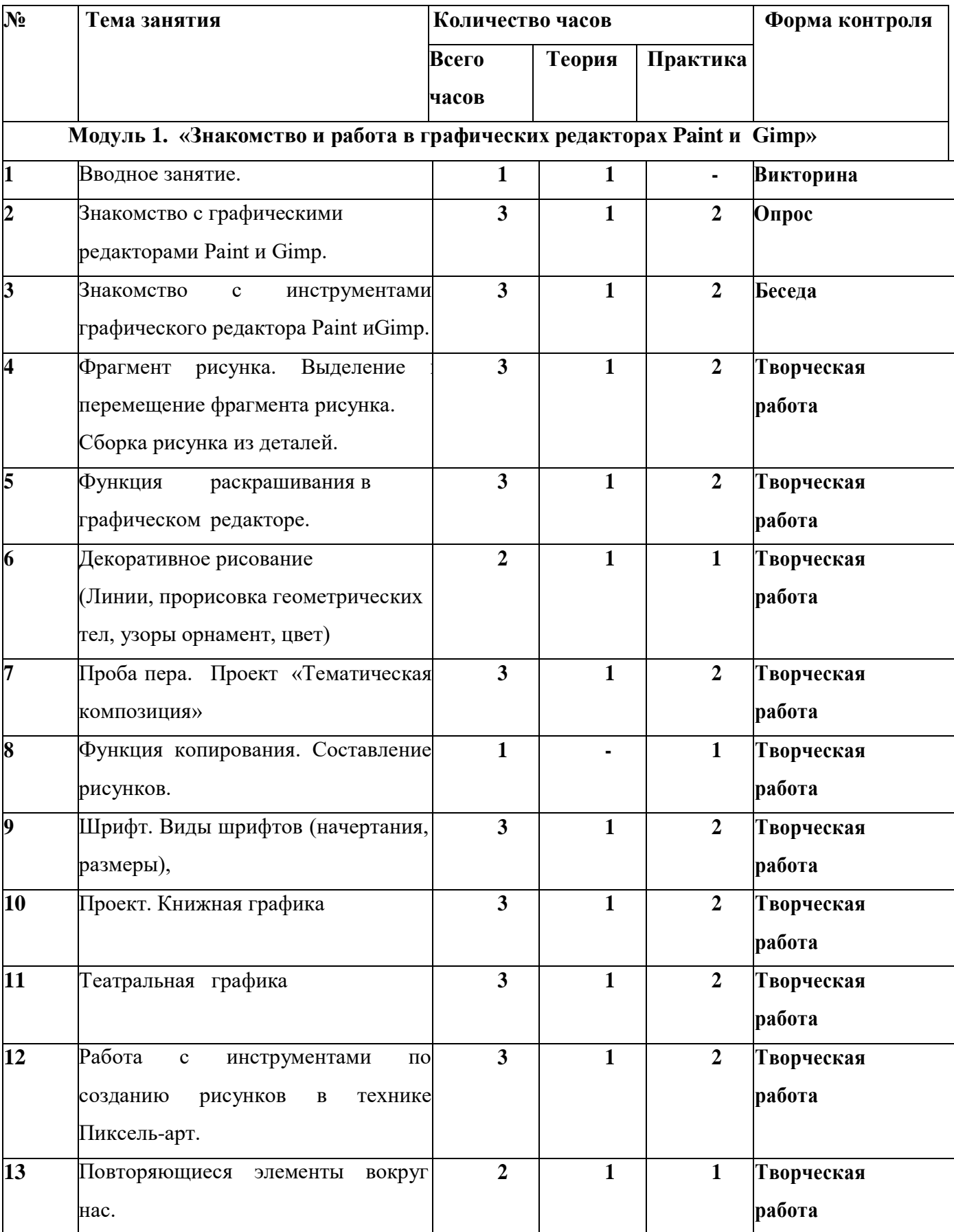

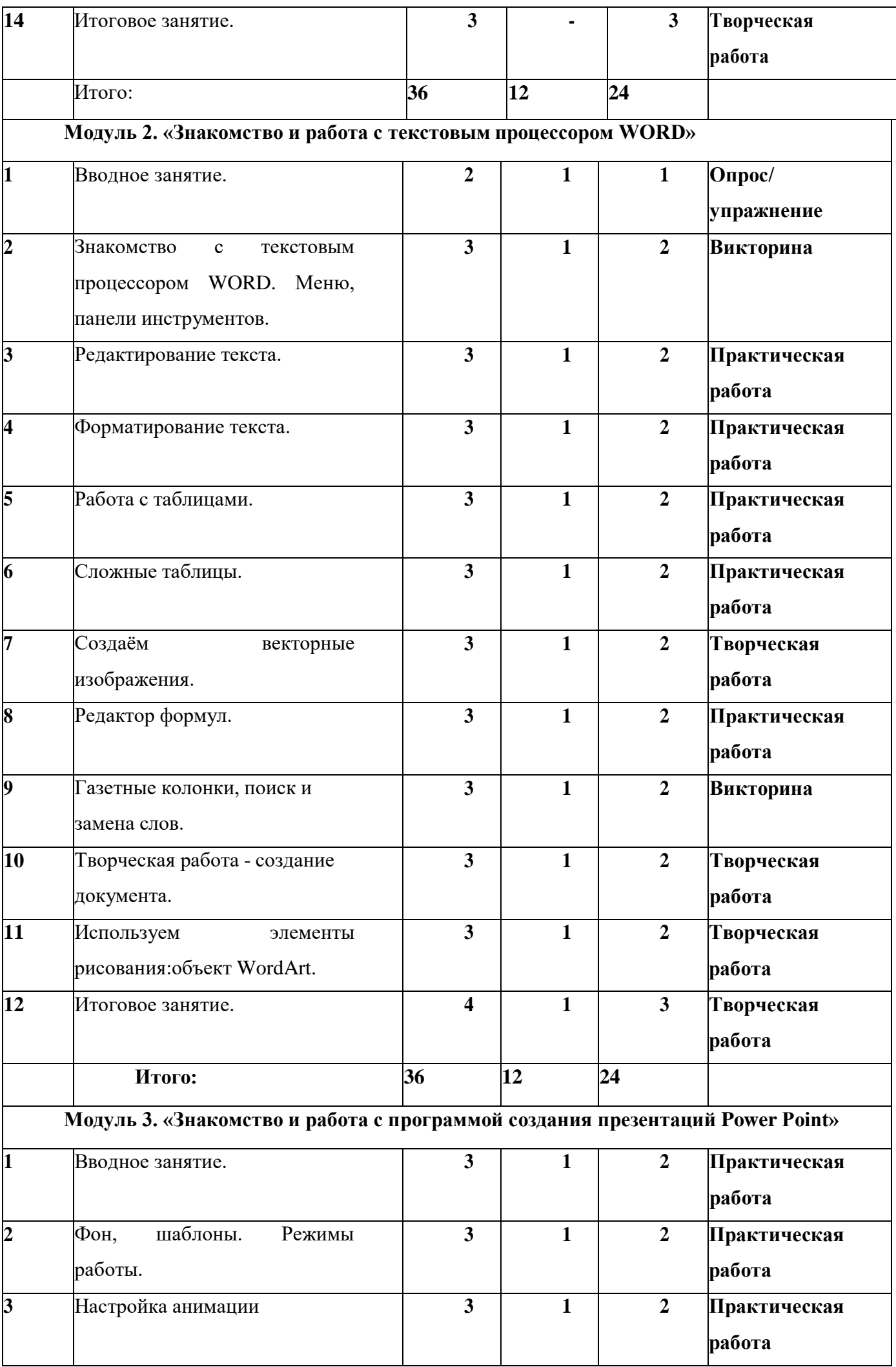

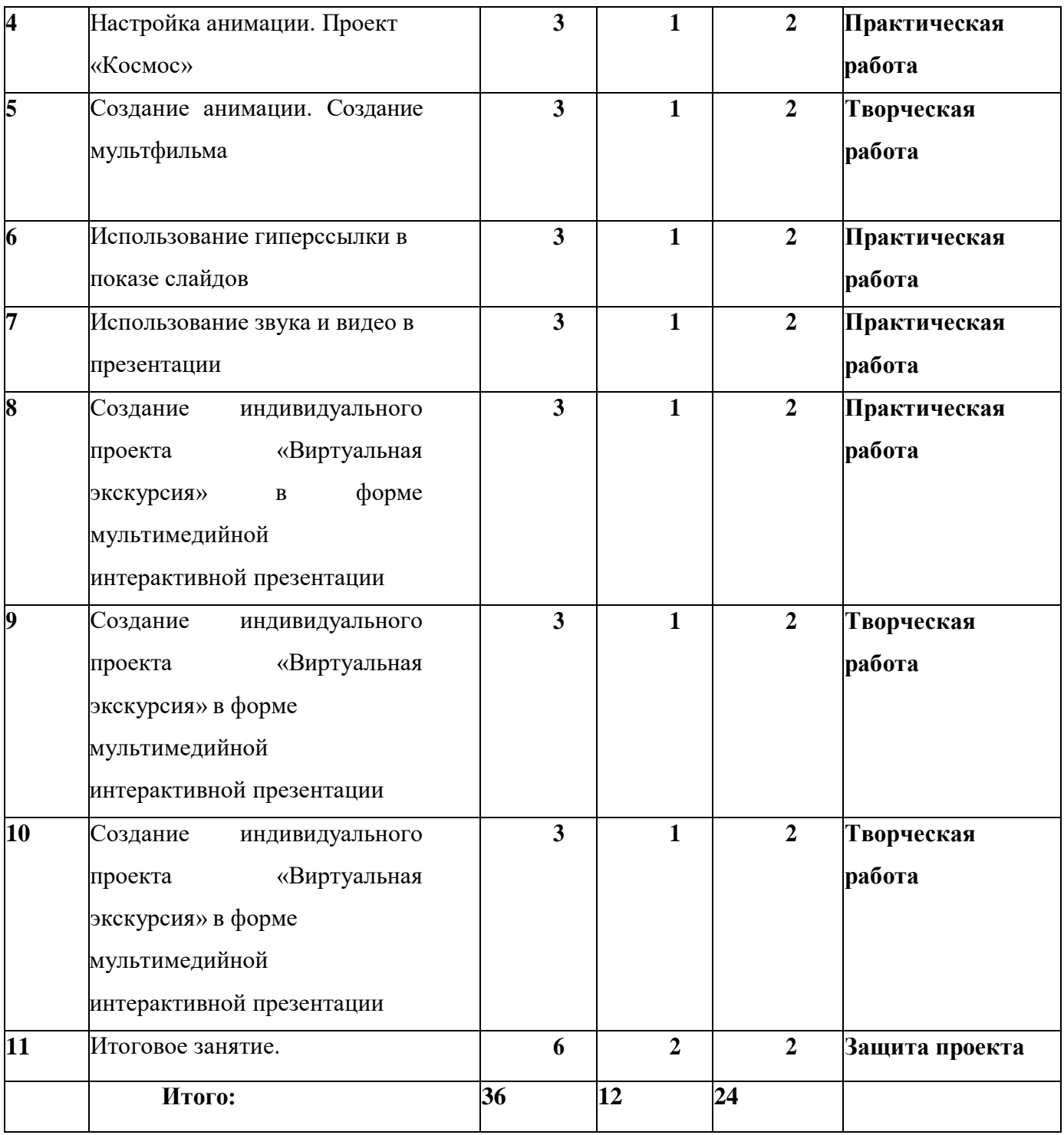

# **Модуль 1. «Знакомство и работа в графических редакторах Paint и Gimp»**

**Цель:** формирование навыков работы у обучающихся в графических редакторах Paint и Gimp. **Задачи:**

- научить созданию растрового рисунка в редакторе Paint, форматированию и редактированию объектов растровой графики, масштабированию объектов растровой графики;
- показать значение графического редактора GIMP и основные элементы рабочего окна программы GIMP.
- познакомить с основными панелями GIMP.
- формировать навыки по форматированию и редактированию изображений.
	- **Обучающиеся научатся:**
- использовать основные функции графического редактора Paint, GIMP: создание и

редактирование рисунков;

- копированию и вставке изображений в буфер обмена;
- созданию изображения на основе буфера обмена;
- изменять размеры холста и работе со слоями, корректировать тона, освещенность и насыщенность;
- научатся пользоваться такими инструментами, как кисть и градиент, ластик.

#### **Содержание модуля**

#### **Тема 1.1. Вводное занятие. Правила техники безопасности.**

Теория: Узнают и отрабатывают правила техники безопасности в кабинете ИКТ в форме викторины.

#### **Тема 1.2. Знакомство с графическими редакторами Paint и Gimp.**

Теория: Узнают о назначении редакторов Paint и Gimp.

Практика: Рассматривают основные элементы рабочего окна программ. Отвечают на вопросы учителя.

#### **Тема 1.3. Знакомство с инструментами графического редактора Paint иGimp.**

Теория: Изучение инструментов графических редакторов.

Практика: Использование инструментов графических редакторов. Беседа по изученному.

**Тема 1.4. Фрагмент рисунка. Выделение и перемещение фрагмента рисунка. Сборка рисунка из деталей.**

Теория: Изучают понятия «фрагмент», «растровая графика», «масштабирование», учатся выделять и перемещать фрагменты.

Практика: Выполняют творческую работу по форматированию и редактированию объектов растровой графики, масштабирование объектов растровой графики.

#### **Тема 1.5. Функция раскрашивания в графическом редакторе.**

Теория: Изучение инструментов «Заливка», «Карандаш», «Ручка», «Распылитель», «Ластик».

Практика: Раскрашивание готовых рисунков.

#### **Тема 1.6. Декоративное рисование**

Теория: Изучают способы рисования при помощи линии, прорисовка геометрических тел, узоры орнамент, цвет.

Практика: Творческая работа по созданию рисунков при помощи: линии, прорисовки геометрических тел, узоры орнамент, цвет.

# **Тема 1.7. Проба пера. Проект «Тематическая композиция»**

Теория: Опрос по изученному материалу.

Практика: Создание композиций на тему: «Моя дом», «Моя школа».

#### **Тема 1.8. Функция копирования. Составление рисунков.**

Теория: Изучение функций копирования и вставки изображений в буфер обмена.

Практика: Творческая работа по созданию изображения на основе буфера обмена.

# **Тема 1.9. Шрифт. Виды шрифтов (начертания, размеры).**

Теория: Изучают виды шрифтов, способы выбора шрифта.

Практика: Творческая работа по созданию надписей и их корректировка.

### **Тема 1.10. Проект. Книжная графика**

Теория: Беседа о книгах, книжной графике.

Практика: Творческая работа по созданию на выбор: книжной обложки, календаря или поздравительной открытку.

### **Тема 1.11. Театральная графика**

Теория: Беседа о театральной графике, где еѐ можно увидеть.

Практика: Творческая работа по созданию образца занавеса, эскизов костюмов и головных уборов.

### **Тема 1.12. Работа с инструментами по созданию рисунков в технике Пиксель-арт.**

Теория: Беседа о технике Пиксель-Арт

Практика: Творческая работа по созданию рисунка из пикселей.

### **Тема 1.13. Повторяющиеся элементы вокруг нас.**

Теория:

Практика: Творческая работа по созданию фрагмента вышивки.

### **Тема 1.14. Итоговое занятие.**

Практика: Подготовка и защита индивидуального проекта.

# **Модуль 2. «Знакомство и работа с текстовым процессором WORD»**

**Цель:** формирование навыков работы в текстовом процессоре WORD.

#### **Задачи:**

- научить создавать окно текстового процессораWORD;
- познакомить с понятиями «символ», «слово», «строка», «абзац», «фрагмент»;
- научить обработке текстовой информации.
- научить создавать таблицы, столбцы таблицы, строки таблицы, ячейки таблицы.
- научить вводить математические формулы и вычислять по ним.
- познакомить с излательской системой "MS Publisher.

# **Обучающиеся научатся:**

- создавать текстовый документ и редактировать его;
- вставлять в текстовый документ таблицы разной сложности и редактировать их;
- вводить математические формулы и использовать их для вычисления.

#### **Содержание модуля**

#### **Тема 2.1. Вводное занятие.**

Теория: Познакомятся с меню, панелью инструментов, правилами набора текста, ответят на вопросы учителя по изученному.

Практика: Упражнение в клавиатурном тренажере.

# **Тема 2.2. Знакомство с текстовым процессором WORD. Меню, панели инструментов.**

Теория: Узнают о назначении текстового процессора WORD. Познакомятся с понятиями «символ», «слово», «строка», «абзац»,«фрагмент». Ответят на вопросы викторины.

Практика: Научатся открывать окнотекстового процессора WORD.

#### **Тема 2.3. Редактирование текста.**

Теория: Узнают о способах редактирования текста.

Практика: Выполнят практическую работу по изменению предложенного текста: удаление его частей, перемещение их, копирование и замещение.

#### **Тема 2.4. Форматирование текста.**

Теория: Узнают чем отличается редактирование от форматирования.

Практика: Научатся внешнему оформлению текстовой информации в форме практического задания по изменению стиля шрифта, кегля, расстояния между абзацами, изменению полей, выделению средствами текстового редактора нужного куска, выравнивание, размещение на листе.

#### **Тема 2.5. Работа с таблицами.**

Теория: Научатся добавлять таблицу в документ, добавлять цветовые ячейки.

Практика: Попробуют создать таблицу по образцу.

#### **Тема 2.6. Сложные таблицы.**

Теория: Беседа по пройденному материалу о таблицах, способах добавления ячеек, строк, столбцов, объединении их, изменении цвета.

Практика: Попробуют изменить созданную таблицу, под предложенный образец.

#### **Тема 2.7. Создаѐм векторные изображения.**

Теория: Узнают, что такое векторное изображение и как его создать.

Практика: На творческой работе научатся создавать картинки с помощью примитивовобъектов (линий, прямоугольников, овалов, кривых и пр.).

#### **Тема 2.8. Редактор формул.**

Теория: Узнают как добавлять математические формулы, какие бывают формулы, для чего их используют.

Практика: Научатся вводить математические формулы и вычислять по ним на практическом занятии.

#### **Тема 2.9. Газетные колонки, поиск и замена слов.**

Теория: Знакомство с издательской системой "MS Publisher

Практика: Ответят на вопросы викторины «Журналист»

#### **Тема 2.10. Творческая работа – создание документа.**

Теория: Беседа по пройденному материалу.

Практика: Попробуют создать объявление/ приглашение.

#### **Тема 2.11. Используем элементы рисования: объект WordArt.**

Теория: Рассматривают различные визитки, ищут обязательные элементы.

Практика: Творческая работа «Оформление – визитки».

# **Тема 2.12. Итоговое занятие.**

Практика: Творческая работа по созданию рисунков с помощью панели рисования - «Поздравительная открытка».

# **3. модуль «Знакомство и работа с программой создания презентаций Power Point»**

**Цель:** формирование навыков работы с программой создания презентаций Power Point

- **Задачи:**
- показать способы создания документа в формате Power Point; показать алгоритмы добавления дополнительных слайдов;
- продемонстрировать возможности изменения дизайна и макетов слайдов;
- показать эффекты и технологии анимации

# **Обучающиеся научатся:**

- создавать документ в формате Power Point;
- созданию слайдов и изменению дизайна презентации и макетов слайдов;
- использовать в свей презентации эффекты анимации.
- защищать индивидуальные проекты.

# **Содержание модуля**

# **Тема 3.1. Вводное занятие.**

Теория: Познакомятся с интерфейсом Microsoft Office PowerPoint.

Практика: Научатся планированию презентации.

# **Тема 3.2. Фон, шаблоны. Режимы работы.**

Теория: Научатся изменять фон и шаблоны слайдов. Научатся переключать режимы.

Практика: Практическая работа по изменению фона и шаблона слайда.

# **Тема 3.3. Настройка анимации.**

Теория: Изучат возможности анимации, научатся использовать анимацию в своих презентациях.

Практика: Практическая работа по вставлению анимации на слайд по алгоритму.

# **Тема 3.4. Настройка анимации. Проект «Космос»**

Теория: Опрос по работе с анимацией на легких фигурах.

Практика: Практическая работа по разработке плана анимации и использованию его в проект по теме «Космос».

# **Тема 3.5. Создание анимации. Создание мультфильма**

Теория: Беседа по пройденному материалу. Выбор темы сюжета.

Практика: Творческая работа по разработке сюжета мультфильма, где будет использоваться анимация.

# **Тема 3.6. Использование гиперссылки в показе слайдов**

Теория: Узнают что такое «гиперссылка», как еѐ вставлять в презентацию, чтобы она работала.

Практика: Практическая работа по кодированию разных объектов под гиперссылкой.

# **Тема 3.7. Использование звука и видео в презентации**

Теория: Узнают о возможностях добавления звука и видео в презентацию.

Практика: Практическая работа по созданию презентации с элементами звука и видео.

# **Тема 3.8. Создание индивидуальногопроекта «Виртуальная экскурсия» в форме мультимедийной интерактивной презентации**

Теория: викторина по всему модулю «Возможности PowerPoint»

Практика: Разработают план проекта по заданной теме с использованием изученных возможностей: смена фона и дизайна слайда, анимации, звуков и видео, гиперссылок.

# **Тема 3.9. Итоговое занятие.**

Практика: Демонстрация и защита индивидуального проекта

#### **Учебно-методическое обеспечение и информационное обеспечение**

### **Аппаратные средства**

 **Персональный компьютер, ноутбук** – универсальные устройства обработки информации; основная конфигурация современного компьютера обеспечивает учащемуся мультимедиа-возможности.

 **Проектор,** подсоединяемый к компьютеру (видеомагнитофону); технологический элемент новой грамотности – радикально повышает: уровень наглядности в работе учителя, возможность для учащихся представлять результаты своей работы всему классу, эффективность организационных и административных выступлений.

 **Интерактивная доска** – повышает уровень наглядности в работе учителя и ученика; качественно изменяет методику ведения отдельных уроков.

**Принтер** – позволяет фиксировать информацию на бумаге.

 **Телекоммуникационный блок, устройства, обеспечивающие подключение к сети** – обеспечивает работу локальной сети, даѐт доступ к российским и мировым информационным ресурсам, позволяет вести электронную переписку.

 **Устройства вывода звуковой информации** – аудиоколонки и наушники для индивидуальной работы со звуковой информацией, громкоговорители для озвучивания всего класса.

**Устройство ввода графической и текстовой информации** – сканер.

 **Устройства для ручного ввода текстовой информации и манипулирования экранными объектами –** клавиатура и мышь.

#### **Программные средства**

Операционная система.

- Файловый менеджер.
- Антивирусная программа.
- Программа-архиватор.
- Текстовый редактор, растровый и векторный графические редакторы.
- Программа разработки презентаций.
- Браузер

# **Интернет-ресурсы**

- 1. Электронная почта (e-mail);
- 2. Сайт Константина Полякова: [http://kpolyakov.narod.ru/](https://www.google.com/url?q=http://kpolyakov.narod.ru/&sa=D&ust=1453643082134000&usg=AFQjCNEY4mbkTbEdKIlbaOOJ4iVtf35GIA)
- 3. Сайт информационной поддержки конкурсов и олимпиад: [http://konkyrcy.ucoz.ru/](https://www.google.com/url?q=http://konkyrcy.ucoz.ru/&sa=D&ust=1453643082135000&usg=AFQjCNG9tjkjJw2kAOpNJMbgj2NCYwlkwA)
- 4. Сайт кафедры ФИИТ: [http://fiit.ucoz.ru/index/socialnye\\_servisy/0-11](https://www.google.com/url?q=http://fiit.ucoz.ru/index/socialnye_servisy/0-11&sa=D&ust=1453643082136000&usg=AFQjCNGj7UGRwzhNxAWd7tBjU1LoEgQKKA)

# **Литература для педагога**

1. Усиков А. Я. Компьютерная графика и элементы мультимедиа, 2006г

2. Семакин И. Г., Хеннер Е. К. Информатика. Задачник-практикум в 2т.: Том 1. – М.: Лаборатория Базовых Знаний, 2005. – 304 с.

3. Филиппов А.Ю. Информатика. Офисные технологии: Учеб. пособие.– Томск: Том. гос. Ун-т систем управления и радиоэлектроники, 2008.

4. Графический редактор GIMP: первые шаги / И. А. Хахаев — М.: Издательский дом ДМКпресс, 2009. — 223 с.

# **Литература для детей:**

1. Базовый курс PowerPoint. Изучаем Microsoft Office. - М.: Современная школа, 2015. - 669 c.

2. Безручко, В. Т. Презентации PowerPoint / В.Т. Безручко. - М.: Финансы и статистика, 2016. -  $112$  c.

3. Кокс, Джойс Microsoft PowerPoint 2013. Русская версия / Джойс Кокс , джоан Ламберт. - М.: ЭКОМ Паблишерз, 2016. **- 496** с.

4. Лазарев, Дмитрий Презентация. Лучше один раз увидеть! / Дмитрий Лазарев. - М.: Альпина Паблишер, 2015. - 142 c.

5. Шульгин, В. П. Создание эффектных презентаций с использованием PowerPoint 2013 и других программ / В.П. Шульгин, М.В. Финков, Р.Г. Прокди. - М.: Наука и техника, 2015. - 256 c.

6.Богомолова, О. Б. Обработка текстовой информации. Практикум / О.Б. Богомолова, А.В. Васильев. - М.: Бином. Лаборатория знаний, 2011. - 152 c. 7. Бородина, А. И. Текстовый процессор Word. Практикум / А.И. Бородина, Л.С. Черепица, Р.В. Галицина. - М.: БГЭУ, 2012. - 322 c.

# **Приложение 1.**

# **Календарно учебный график программы «Инфознайка»**

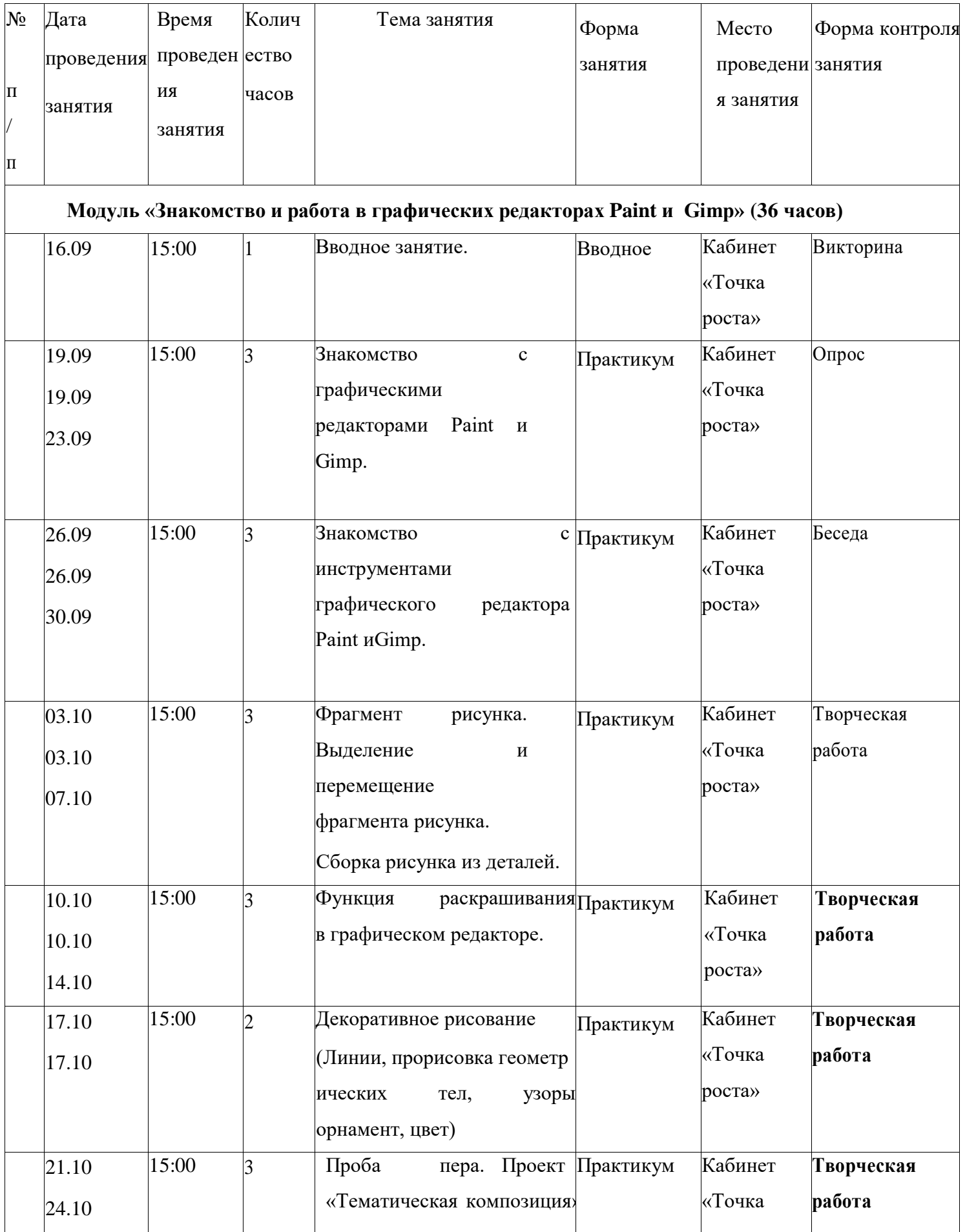

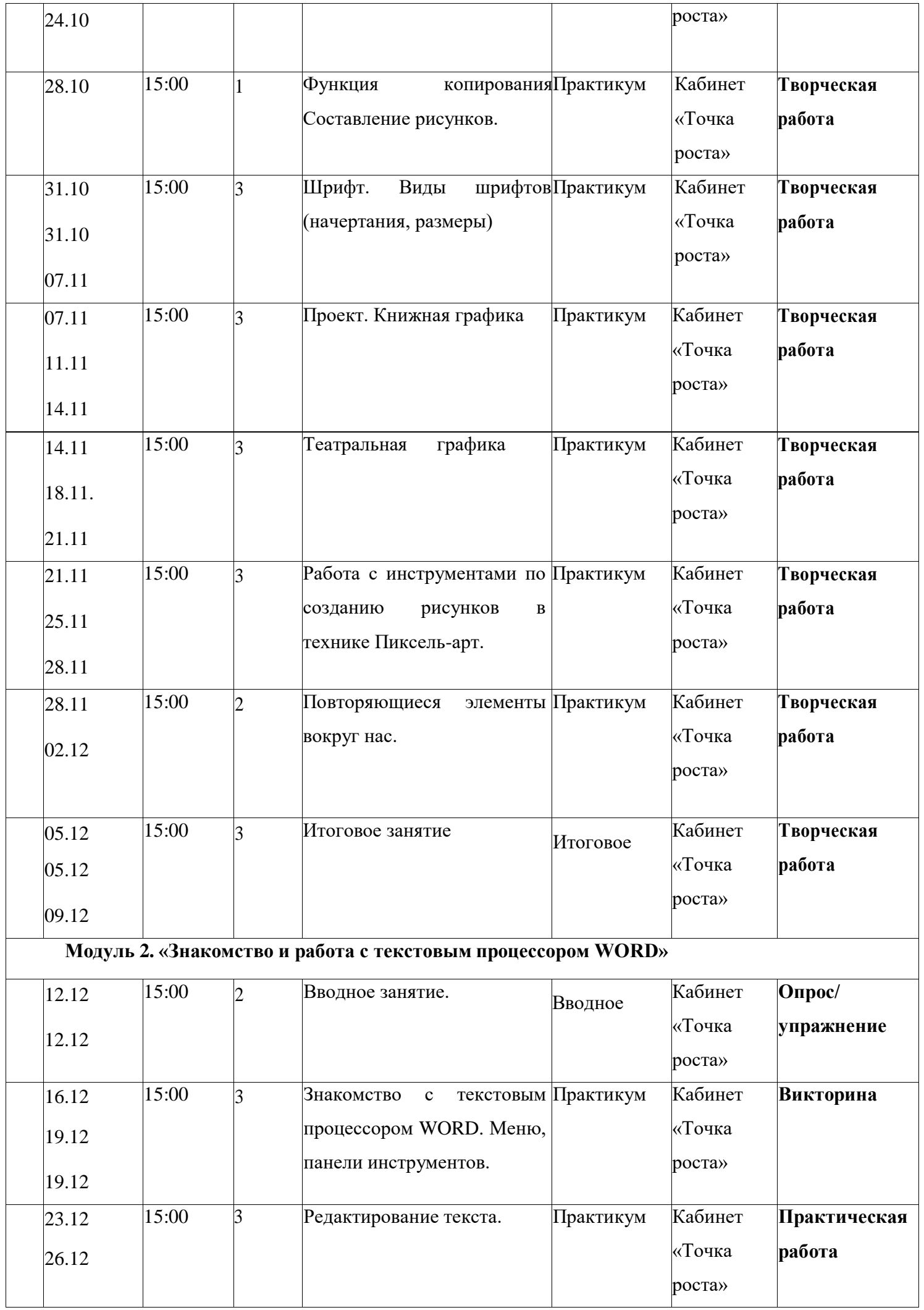

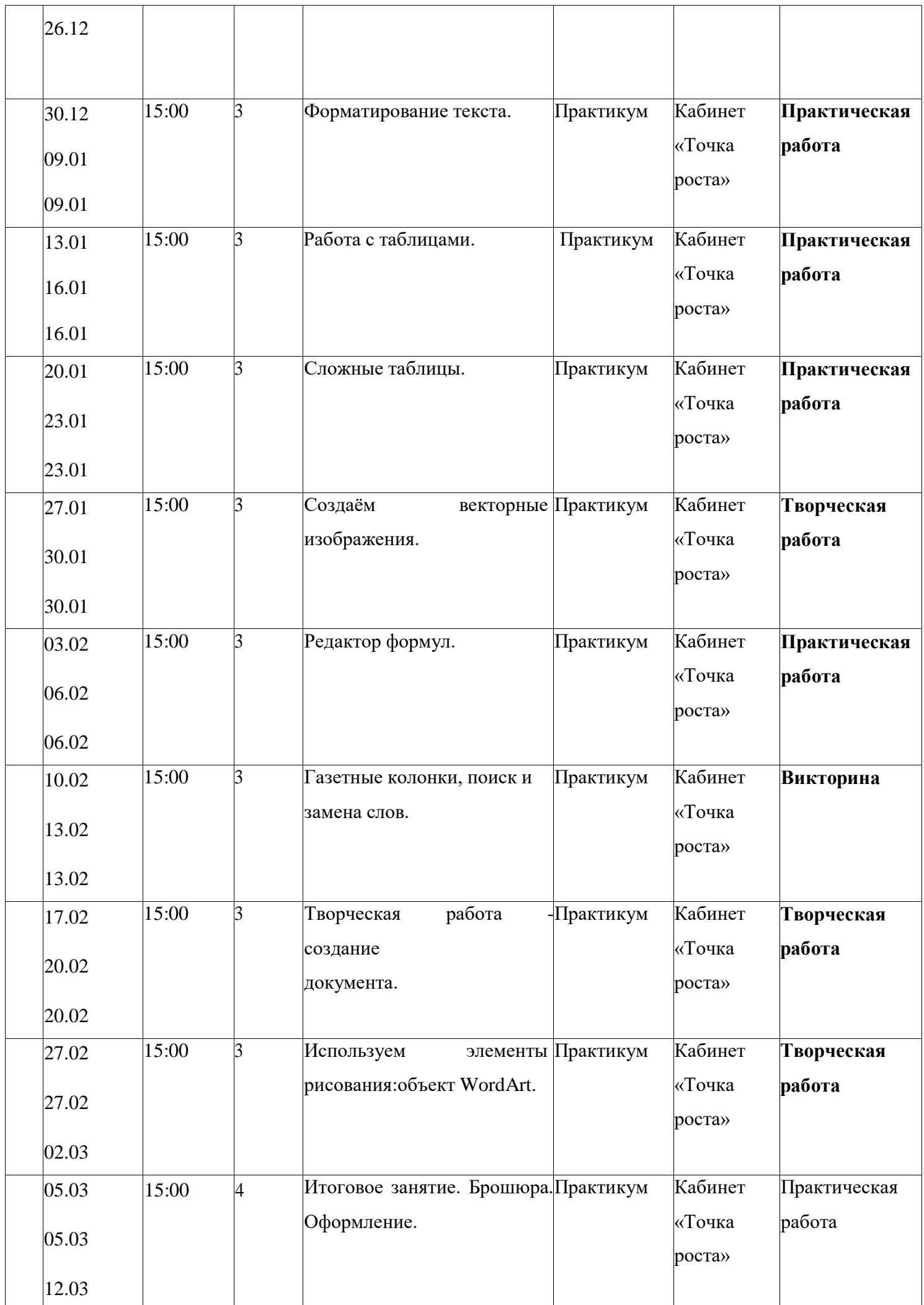

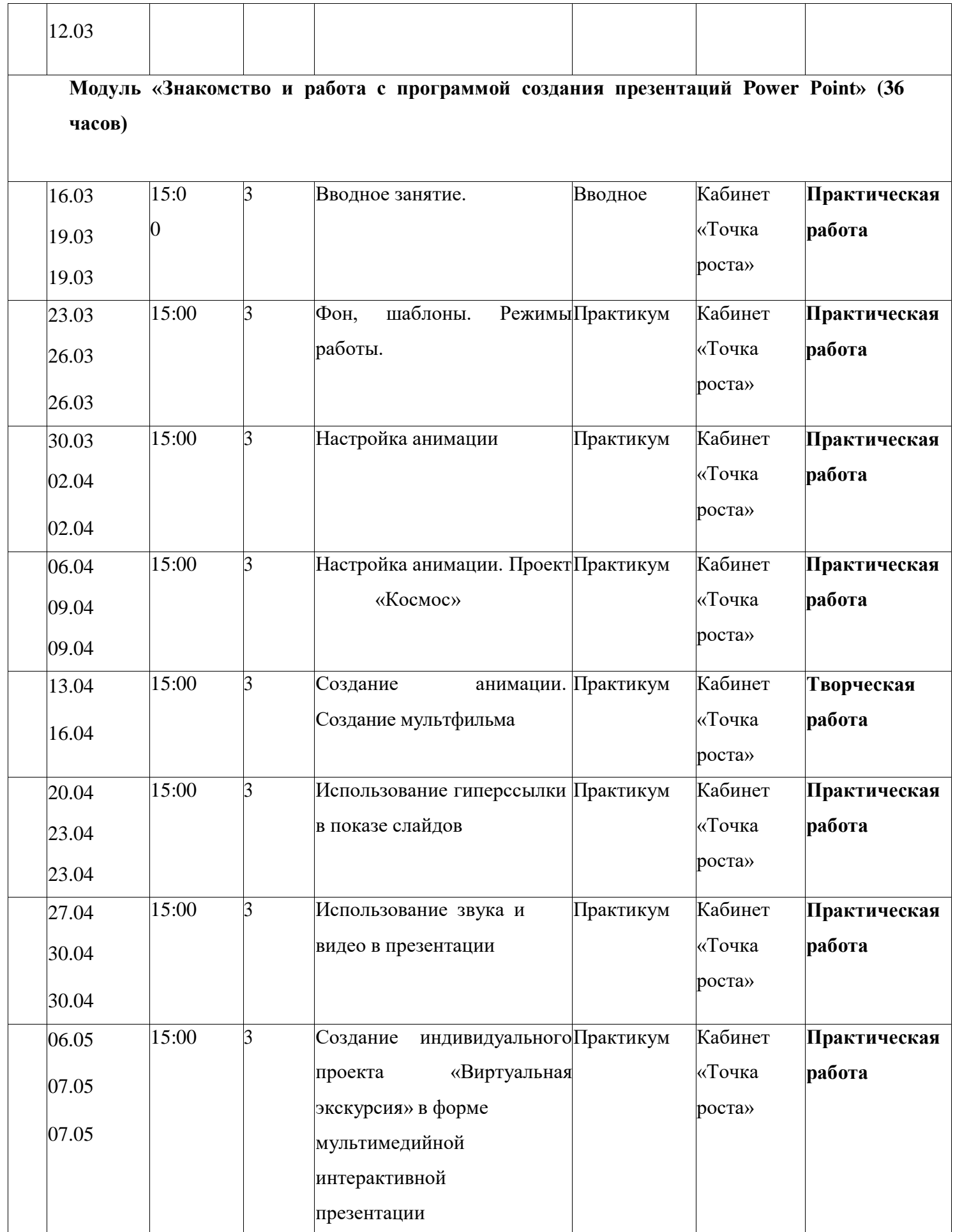

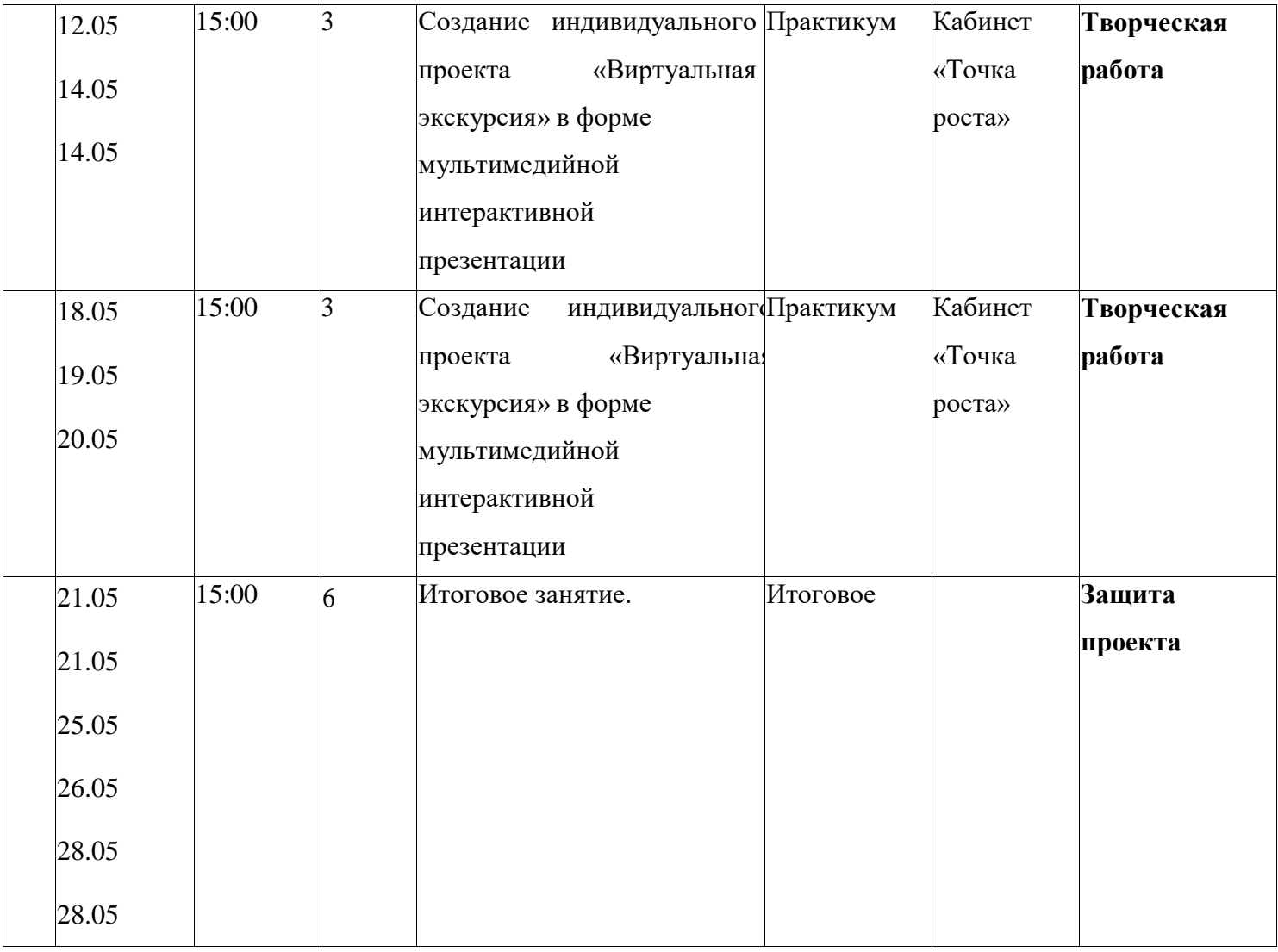